#### Basic SQL Queries

1

# Why SQL?

#### § SQL is a very-high-level language

- § Say "what to do" rather than "how to do it"
- § Avoid a lot of data-manipulation details needed in procedural languages like C++ or Java
- § Database management system figures out "best" way to execute query
	- Called "query optimization"

#### Select-From-Where Statements SELECT desired attributes FROM one or more tables WHERE condition about tuples of the tables

## Our Running Example

- All our SQL queries will be based on the following database schema.
	- Underline indicates key attributes.

Beers(name, manf) Bars(name, addr, license) Drinkers(name, addr, phone) Likes(drinker, beer) Sells(bar, beer, price) Frequents(drinker, bar)

#### Example

- Using Beers(name, manf), what beers are made by Albani Bryggerierne? SELECT name
	- FROM Beers
	- WHERE manf = 'Albani';

## Result of Query

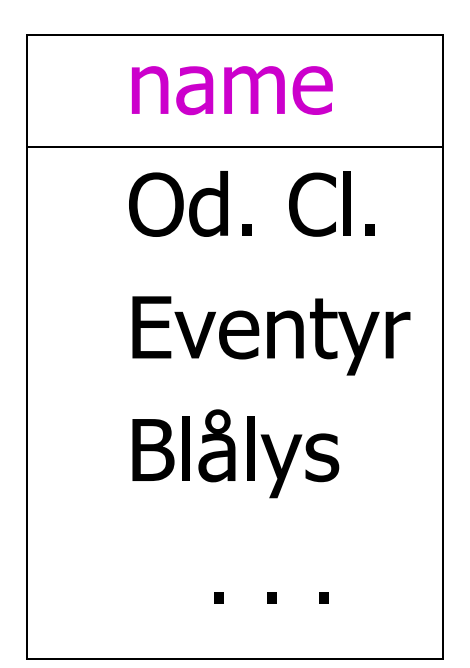

The answer is a relation with a single attribute, name, and tuples with the name of each beer by Albani Bryggerierne, such as Odense Classic.

## Meaning of Single-Relation Query

- Begin with the relation in the FROM clause
- § Apply the selection indicated by the WHERE clause
- **Apply the extended projection indicated** by the SELECT clause

#### Operational Semantics

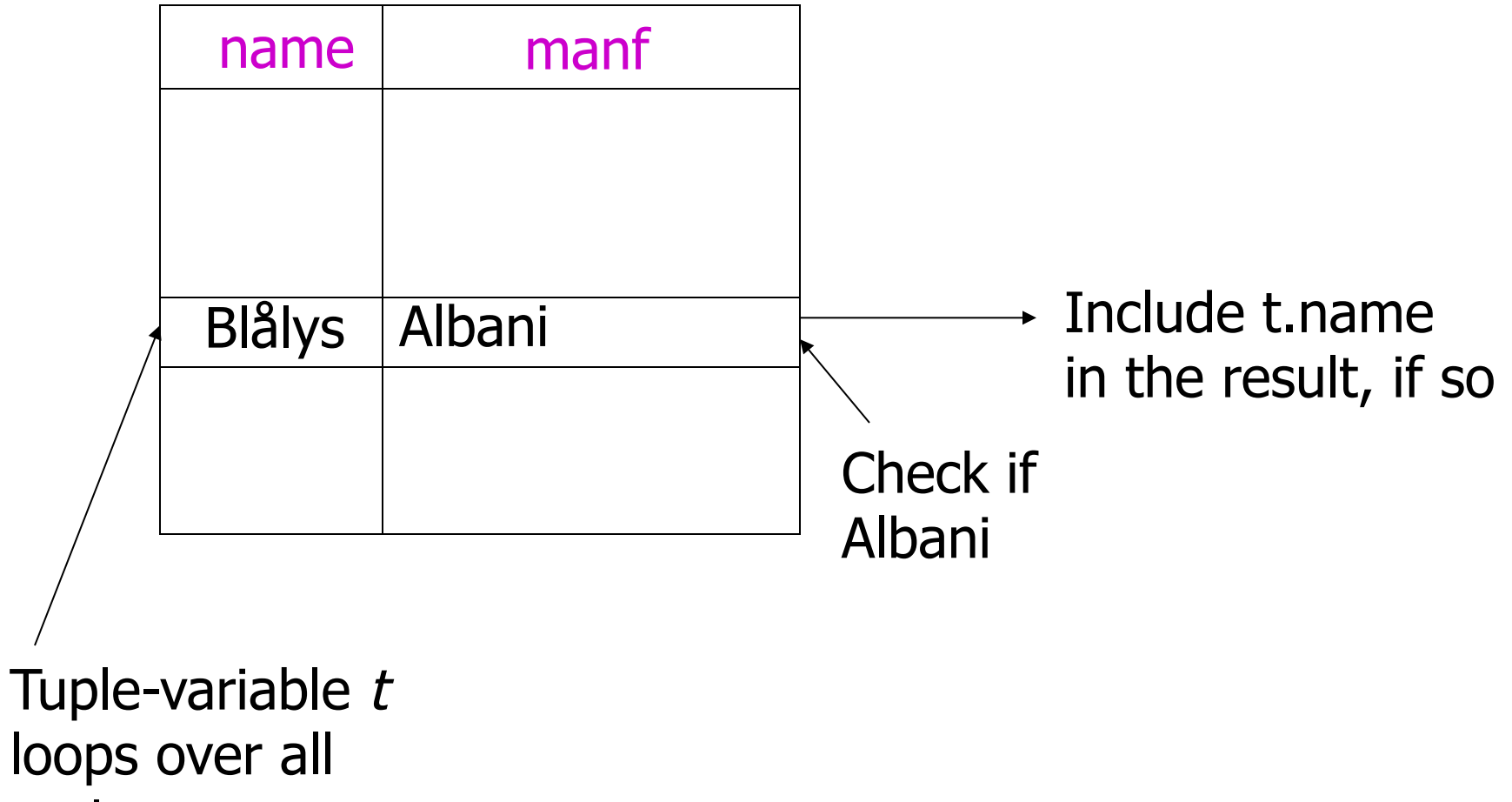

tuples

### Operational Semantics – General

- Think of a *tuple variable* visiting each tuple of the relation mentioned in FROM
- Check if the "current" tuple satisfies the WHERE clause
- § If so, compute the attributes or expressions of the SELECT clause using the components of this tuple

## \* In SELECT clauses

- § When there is one relation in the FROM clause, \* in the SELECT clause stands for "all attributes of this relation"
- § Example: Using Beers(name, manf):

SELECT \*

FROM Beers

WHERE manf = 'Albani';

## Result of Query:

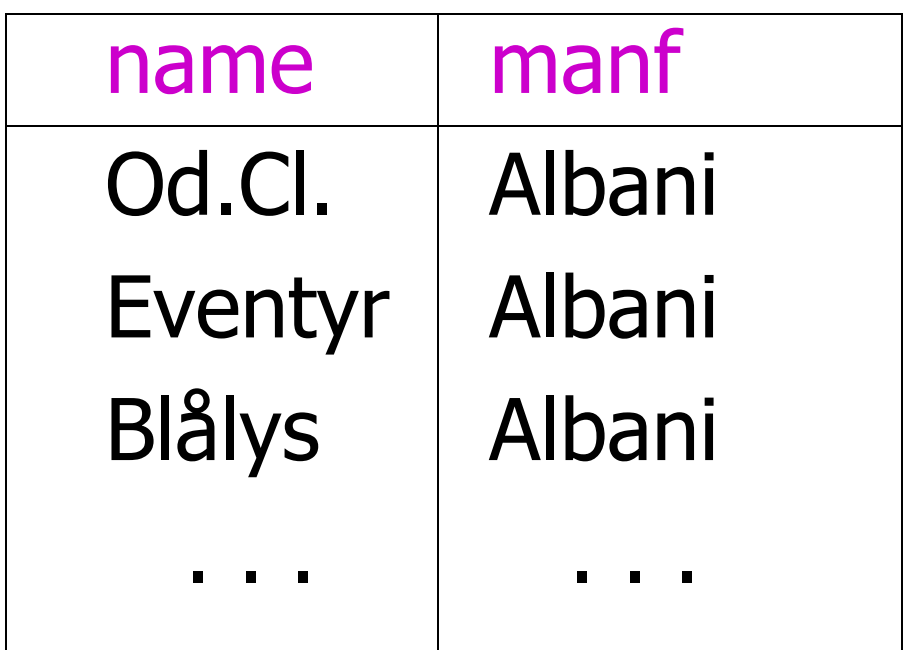

#### Now, the result has each of the attributes of Beers

## Renaming Attributes

- **If you want the result to have different** attribute names, use "AS <new name>" to rename an attribute
- Example: Using Beers(name, manf):
	- SELECT name AS beer, manf
	- FROM Beers
	- WHERE manf = 'Albani'

## Result of Query:

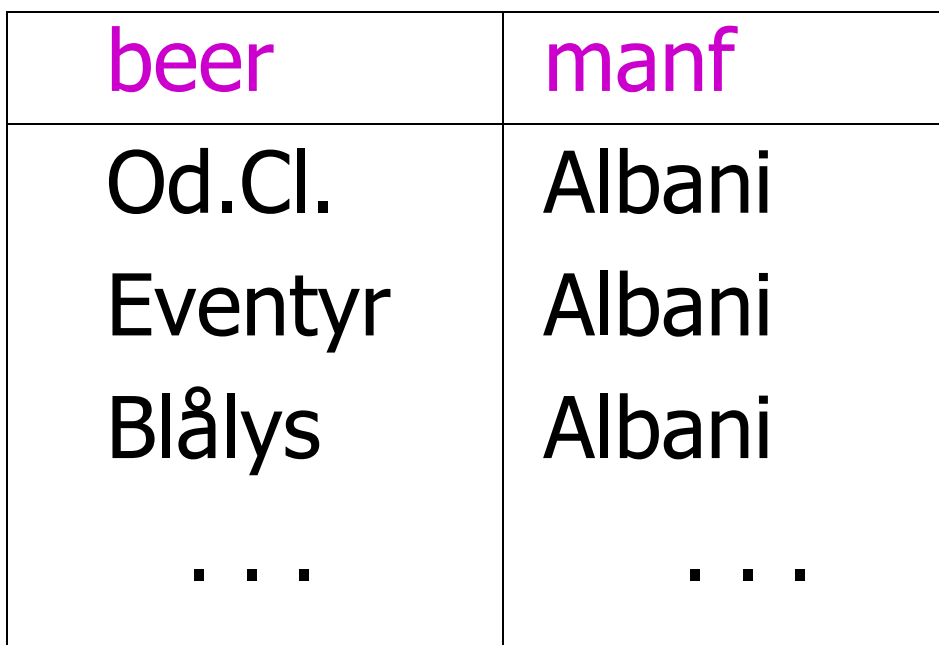

#### Expressions in SELECT Clauses

- **Any expression that makes sense can** appear as an element of a SELECT clause
- Example: Using Sells(bar, beer, price):

SELECT bar, beer,

price\*0.134 AS priceInEuro

FROM Sells;

## Result of Query

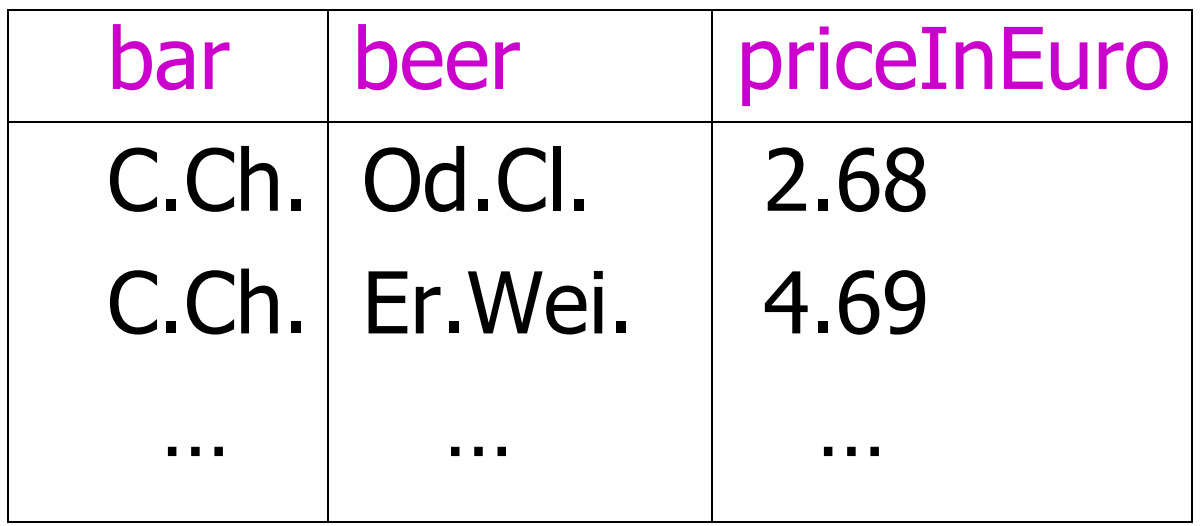

#### Example: Constants as Expressions

**• Using Likes(drinker, beer):** 

SELECT drinker, ' likes Albani ' AS whoLikesAlbani FROM Likes WHERE beer = 'Od.Cl.';

## Result of Query

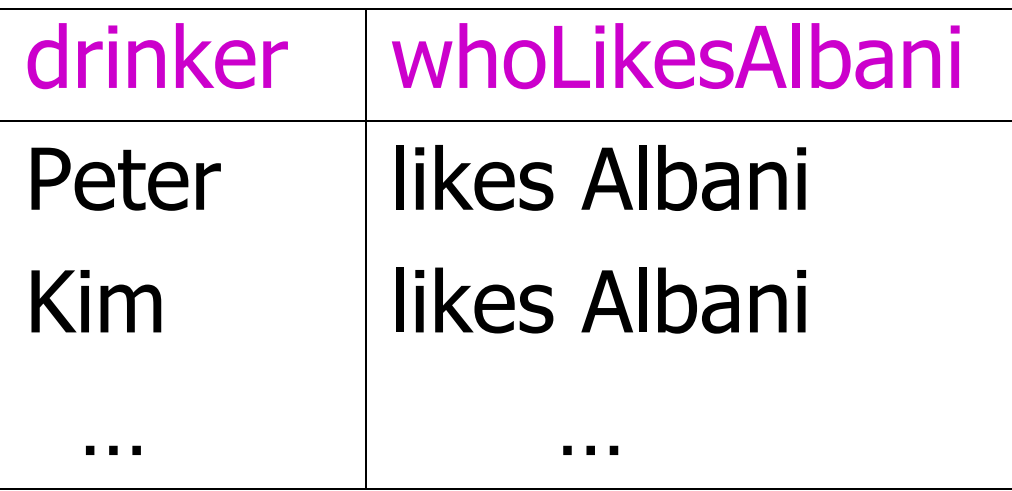

## Example: Information Integration

- § We often build "data warehouses" from the data at many "sources"
- § Suppose each bar has its own relation Menu(beer, price)
- To contribute to Sells(bar, beer, price) we need to query each bar and insert the name of the bar

#### Information Integration

■ For instance, at the Cafe Biografen we can issue the query: SELECT 'Cafe Bio', beer, price FROM Menu;

### Complex Conditions in WHERE Clause

- Boolean operators AND, OR, NOT
- Comparisons =, <>, <, >, <=, >=
	- And many other operators that produce boolean-valued results

#### Example: Complex Condition

• Using Sells(bar, beer, price), find the price Cafe Biografen charges for Odense Classic:

> SELECT price FROM Sells WHERE  $bar = 'Cafe Bio' AND$ beer = 'Od.Cl.' ;

#### Patterns

- § A condition can compare a string to a pattern by:
	- <Attribute> LIKE <pattern> or <Attribute> NOT LIKE <pattern>
- Pattern is a quoted string with  $\% =$  "any string"  $=$  "any character"

#### Example: LIKE

• Using Drinkers(name, addr, phone) find the drinkers with address in Fynen:

#### SELECT name FROM Drinkers WHERE address LIKE '%, 5  $\frac{6}{6}$  ;

## NULL Values

- **Tuples in SQL relations can have NULL** as a value for one or more components
- Meaning depends on context
- Two common cases:
	- Missing value: e.g., we know Cafe Chino has some address, but we don't know what it is
	- *Inapplicable:* e.g., the value of attribute spouse for an unmarried person

## Comparing NULL's to Values

- The logic of conditions in SQL is really 3-valued logic: TRUE, FALSE, UNKNOWN
- § Comparing any value (including NULL itself) with NULL yields UNKNOWN
- § A tuple is in a query answer iff the WHERE clause is TRUE (not FALSE or UNKNOWN)

## Three-Valued Logic

- To understand how AND, OR, and NOT work in 3-valued logic, think of TRUE  $= 1$ ,  $FALSE = 0$ , and UNKNOWN =  $\frac{1}{2}$
- AND = MIN; OR = MAX; NOT(x) =  $1-x$

§ Example:

TRUE AND (FALSE OR NOT(UNKNOWN)) =  $MIN(1, MAX(0, (1 - \frac{1}{2}))) =$ 

MIN(1, MAX(0,  $\frac{1}{2}$ ) = MIN(1,  $\frac{1}{2}$ ) =  $\frac{1}{2}$ 

## Surprising Example

**• From the following Sells relation:** 

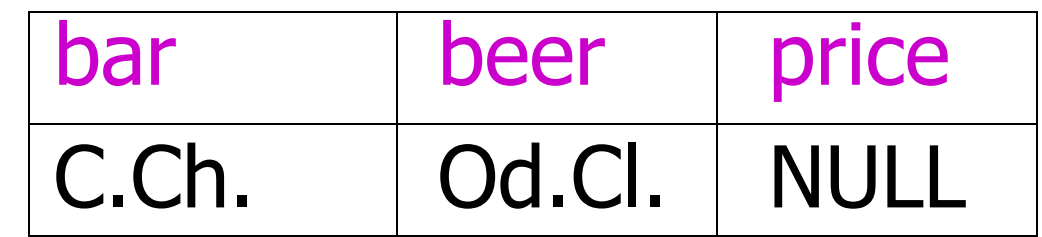

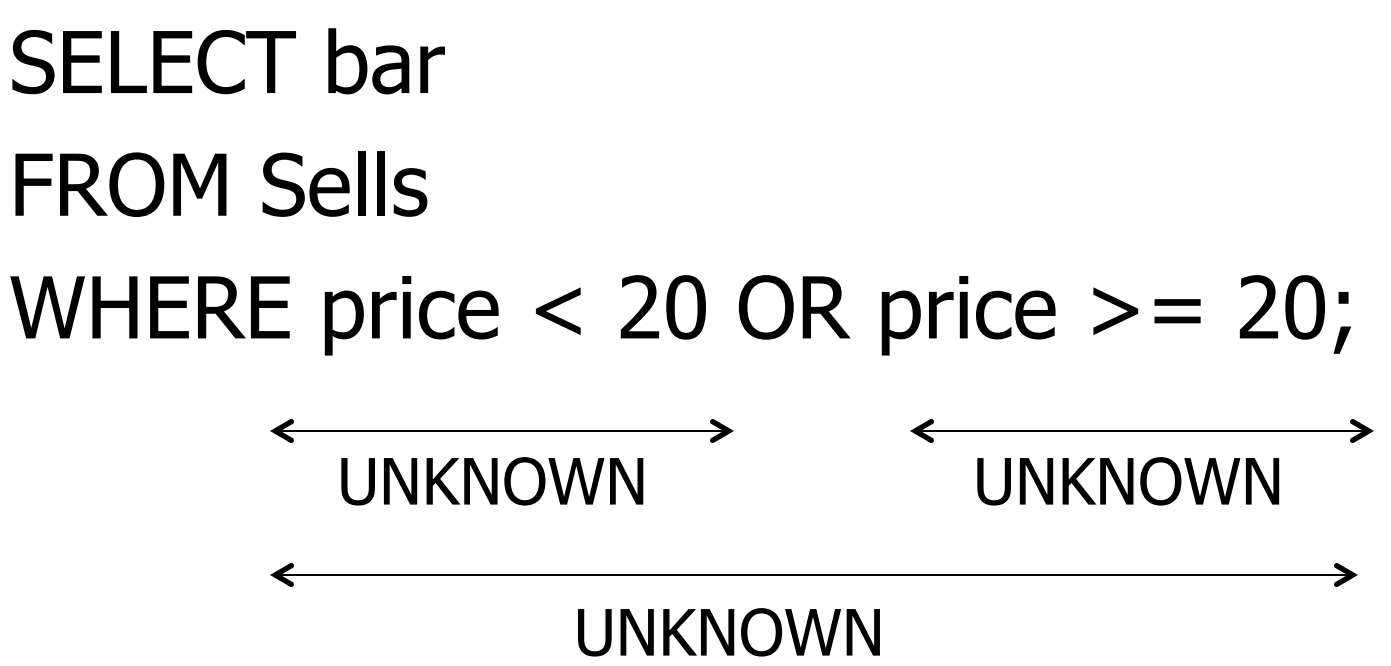

### 2-Valued Laws != 3-Valued Laws

- § Some common laws, like commutativity of AND, hold in 3-valued logic
- But not others, e.g., the *law of the* excluded middle:  $p$  OR NOT  $p =$  TRUE
	- When  $p =$  UNKNOWN, the left side is MAX $(\frac{1}{2}, (1 - \frac{1}{2})) = \frac{1}{2} = 1$

## Multirelation Queries

- **Interesting queries often combine data** from more than one relation
- We can address several relations in one query by listing them all in the FROM clause
- **Distinguish attributes of the same name** by "<relation>.<attribute>"

## Example: Joining Two Relations

• Using relations Likes(drinker, beer) and Frequents(drinker, bar), find the beers liked by at least one person who frequents C. Ch.

SELECT beer

- FROM Likes, Frequents
- WHERE  $bar = 'C.Ch.'$  AND

Frequents.drinker = Likes.drinker;

## Formal Semantics

- § Almost the same as for single-relation queries:
	- 1. Start with the product of all the relations in the FROM clause
	- 2. Apply the selection condition from the WHERE clause
	- 3. Project onto the list of attributes and expressions in the SELECT clause

#### Operational Semantics

- **Imagine one tuple-variable for each** relation in the FROM clause
	- **These tuple-variables visit each** combination of tuples, one from each relation
- **If the tuple-variables are pointing to** tuples that satisfy the WHERE clause, send these tuples to the SELECT clause

#### Example

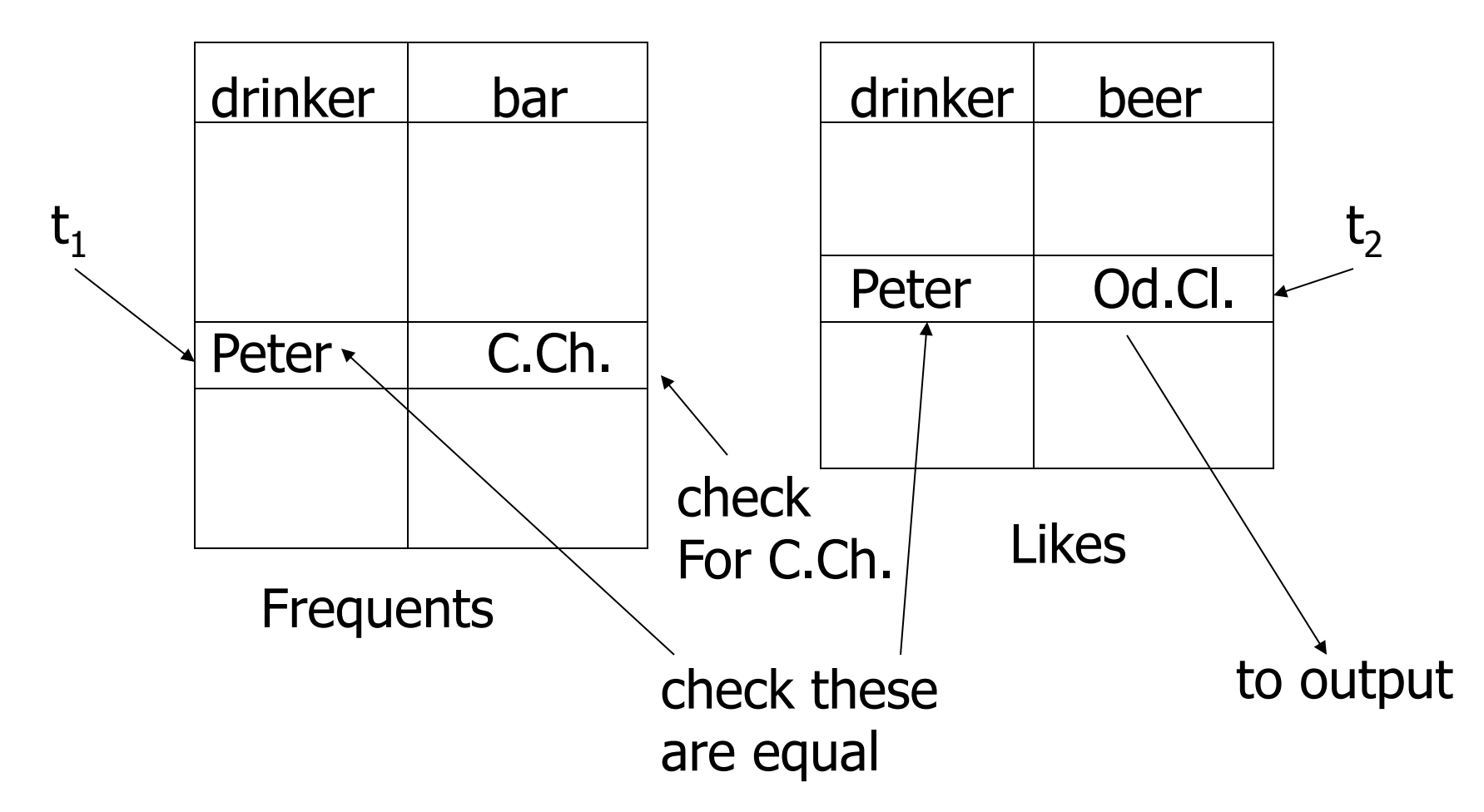

## Explicit Tuple-Variables

- § Sometimes, a query needs to use two copies of the same relation
- **Distinguish copies by following the** relation name by the name of a tuple-variable, in the FROM clause
- **It's always an option to rename** relations this way, even when not essential

#### Example: Self-Join

- From Beers(name, manf), find all pairs of beers by the same manufacturer
	- Do not produce pairs like (Od.Cl., Od.Cl.)
	- **Produce pairs in alphabetic order, e.g.,** (Blålys, Eventyr), not (Eventyr, Blålys)

SELECT b1.name, b2.name

FROM Beers b1, Beers b2

WHERE  $b1$ .manf =  $b2$ .manf AND

 $b1.name < b2.name;$ 

#### **Subqueries**

- § A parenthesized SELECT-FROM-WHERE statement (subquery) can be used as a value in a number of places, including FROM and WHERE clauses
- Example: in place of a relation in the FROM clause, we can use a subquery and then query its result
	- § Must use a tuple-variable to name tuples of the result

## Example: Subquery in FROM

**• Find the beers liked by at least one person** who frequents Cafe Chino SELECT beer FROM Likes, (SELECT drinker FROM Frequents WHERE bar = 'C.Ch.')CCD WHERE Likes.drinker = CCD.drinker; Drinkers who frequent C.Ch.

## Subqueries That Return One Tuple

- § If a subquery is guaranteed to produce one tuple, then the subquery can be used as a value
	- § Usually, the tuple has one component
	- § A run-time error occurs if there is no tuple or more than one tuple

## Example: Single-Tuple Subquery

- Using Sells(bar, beer, price), find the bars that serve Pilsener for the same price Cafe Chino charges for Od.Cl.
- Two queries would surely work:
	- 1. Find the price Cafe Chino charges for Od.Cl.
	- 2. Find the bars that serve Pilsener at that price

## Query + Subquery Solution

SELECT bar FROM Sells WHERE beer = 'Pilsener' AND price = (SELECT price FROM Sells WHERE bar = 'Cafe Chino' AND beer  $=$  'Od.Cl.'); The price at Which C.Ch. sells Od.Cl.

## The IN Operator

- <tuple> IN (<subquery>) is true if and only if the tuple is a member of the relation produced by the subquery
	- § Opposite: <tuple> NOT IN (<subquery>)
- **IN-expressions can appear in WHERE** clauses

#### Example: IN

■ Using Beers(name, manf) and Likes(drinker, beer), find the name and manufacturer of each beer that Peter likes

FROM Likes

WHERE drinker =

- SELECT \*
- FROM Beers
- WHERE name IN (SELECT beer

The set of Beers Peter

'Peter'); likes

#### What is the difference?

 $R(a,b); S(b,c)$ 

SELECT a

FROM R, S

WHERE R.b = S.b;

SELECT a

FROM R

WHERE **b** IN (SELECT **b** FROM S);

#### IN is a Predicate About R's Tuples

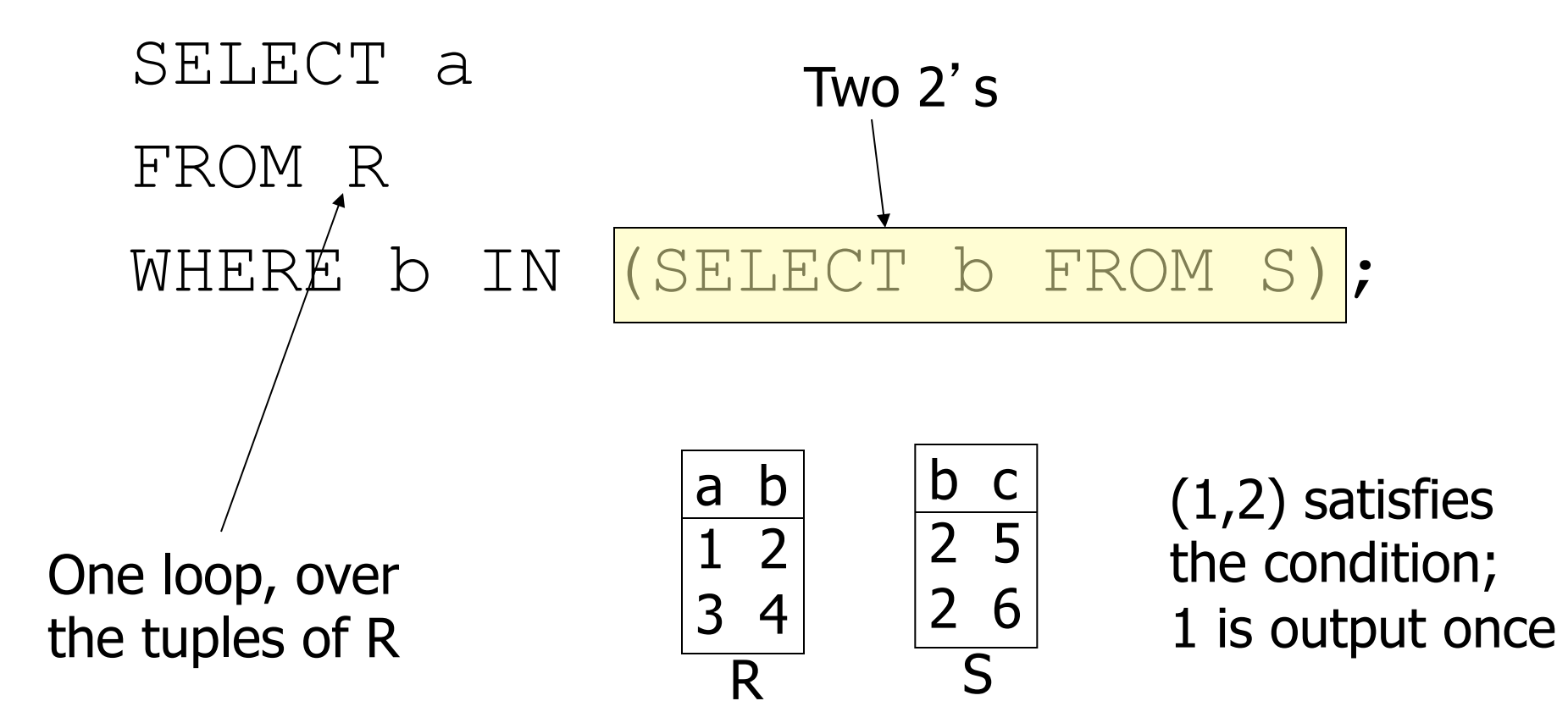

## This Query Pairs Tuples from R, S

R

b c

 $2 \; 5$ 

 $2 \ 6$ 

S

SELECT a FROM R, S WHERE  $R.b = S.b$ : Double loop, over the tuples of R and S a b 1 2 3 4

(1,2) with (2,5) and  $(1,2)$  with (2,6) both satisfy the condition; 1 is output twice

#### The Exists Operator

- EXISTS(<subquery>) is true if and only if the subquery result is not empty
- Example: From Beers(name, manf), find those beers that are the unique beer by their manufacturer

#### Example: EXISTS

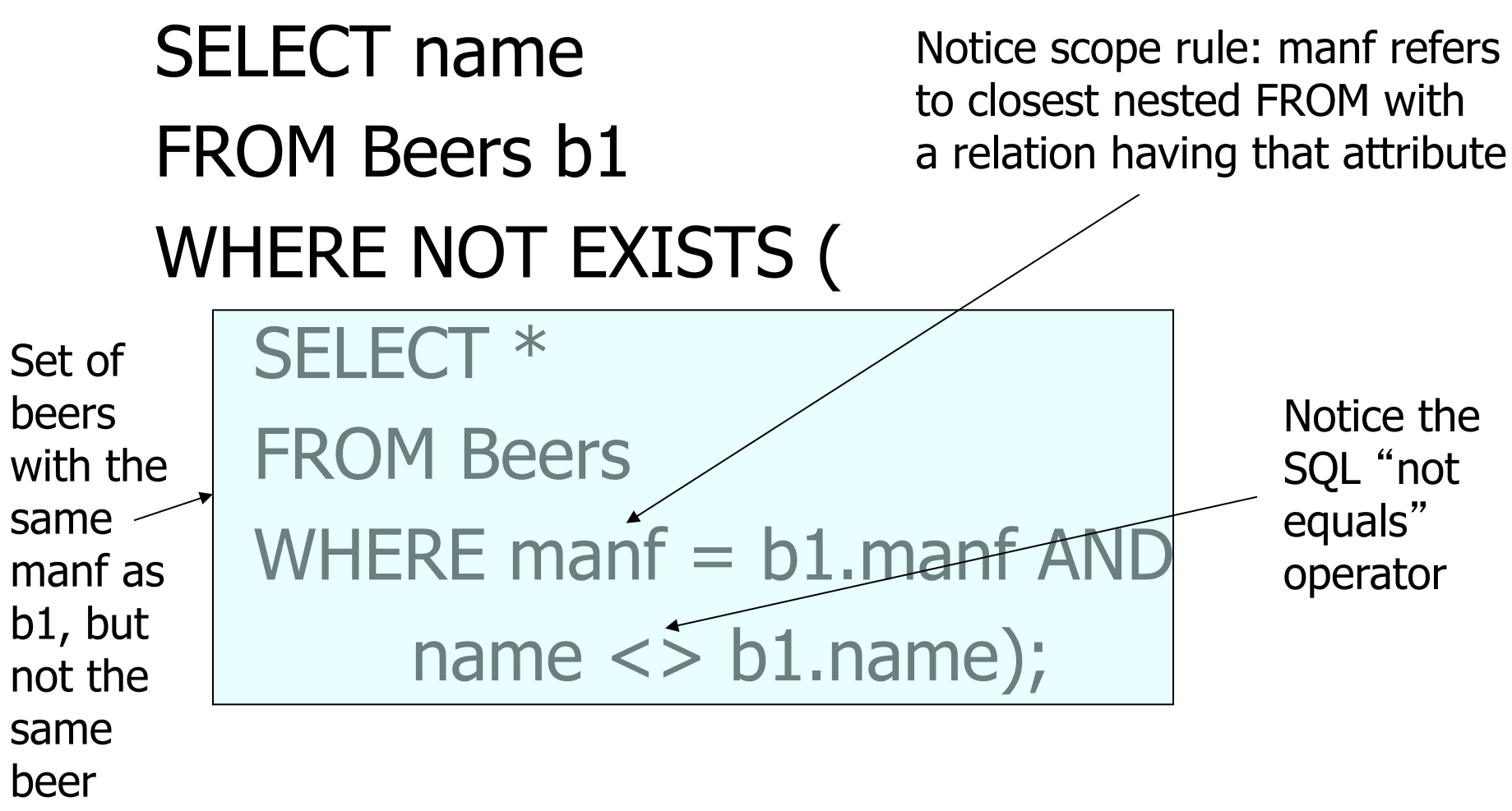

## The Operator ANY

- $x = \text{ANY}(\text{subquery} >)$  is a boolean condition that is true iff  $x$  equals at least one tuple in the subquery result
	- $\blacksquare$  = could be any comparison operator.
- **Example:**  $x$  > = ANY( < subquery > ) means x is not the uniquely smallest tuple produced by the subquery
	- Note tuples must have one component only

#### The Operator ALL

- $\sim x \ll 1$  ALL( $\lt$ subquery $>$ ) is true iff for every tuple  $t$  in the relation,  $x$  is not equal to t
	- That is,  $x$  is not in the subquery result
- $\blacktriangleright$  <> can be any comparison operator
- **Example:**  $x$  > = ALL(<subquery>) means there is no tuple larger than  $x$  in the subquery result